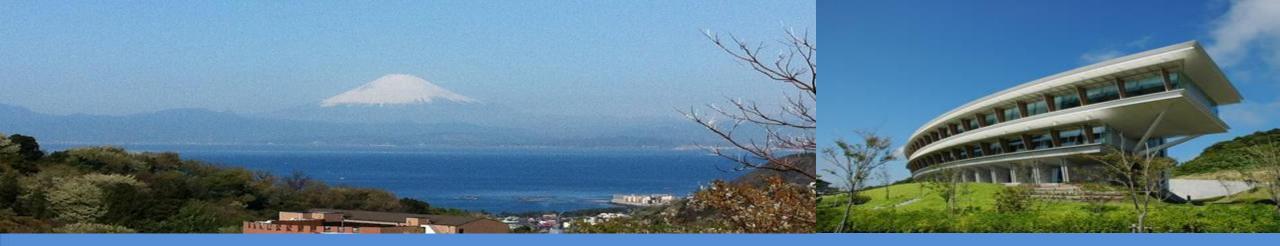

Interoperability between the UNFCCC Reporting Tool and the IPCC Inventory Software

> IPCC TFI TSU SB 58 June 2023

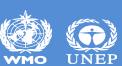

# Outline

- ✓ Background
- ✓ What is interoperability and why is it important?
- ✓ UNFCCC and IPCC cooperation to achieve interoperability
- ✓ What can users expect to see in IPCC Inventory Software supporting interoperability?
- ✓ The road ahead

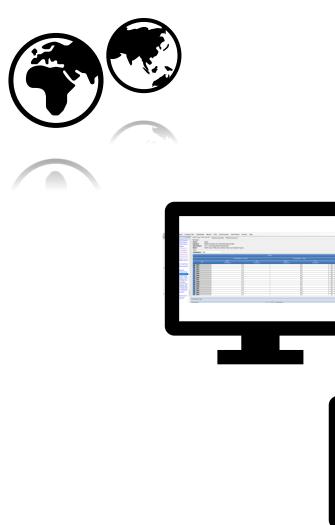

INTERGOVERNMENTAL PANEL ON Climate chanee

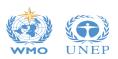

**UNFCCC** 

**Electronic** 

**Reporting Tool** 

# Background

- Beginning 31 December 2024, countries submit a biennial transparency report (BTR) consisting of a narrative document and reporting tables/ formats.
- ✓ Reporting must follow the **Modalities**, **Procedures and Guidelines (MPGs)** (decision 18/CMA.1).
- Decision 5/CMA.3 mandates the UNFCCC to develop reporting tools for the electronic reporting of the tables and formats, specifically:
  - ✓ Common reporting tables (CRT) for GHG inventory (Annex I);
  - ✓ Common tabular formats (CTF) for tracking progress made in implementing/achieving NDCs (Annex 2);
  - ✓ CTF for financial, technology development and transfer and capacity-building support (Annex 3)
- ✓ Decision 5/CMA.3 requests the UNFCCC secretariat to facilitate interoperability between the reporting tools and the IPCC Inventory Software and invites the IPCC to participate in this effort.

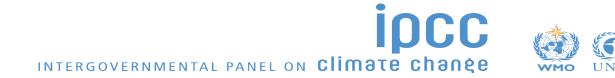

# Interoperability: What it is and why it is important?

**Interoperability:** *"The ability of computer systems or software to exchange and make use of information"* -Oxford Dictionary

✓ In practice, the goal is to enable a country to use the IPCC Inventory Software to estimate its GHG emissions and removals in accordance with the 2006 IPCC Guidelines and generate a file that could be received and read by the UNFCCC reporting tool for CRT to facilitate the country's reporting to the Paris Agreement.

✓ Thereby, IPCC Inventory Software becomes a central component of a Party's institutional arrangements to facilitate meeting UNFCCC national reporting obligations.

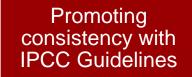

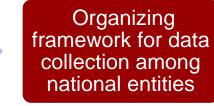

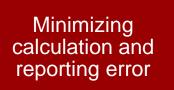

Reducing reporting burden

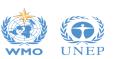

### **UNFCCC and IPCC cooperation to achieve interoperability**

### Step 1: Mapping between IPCC Inventory Software and CRT

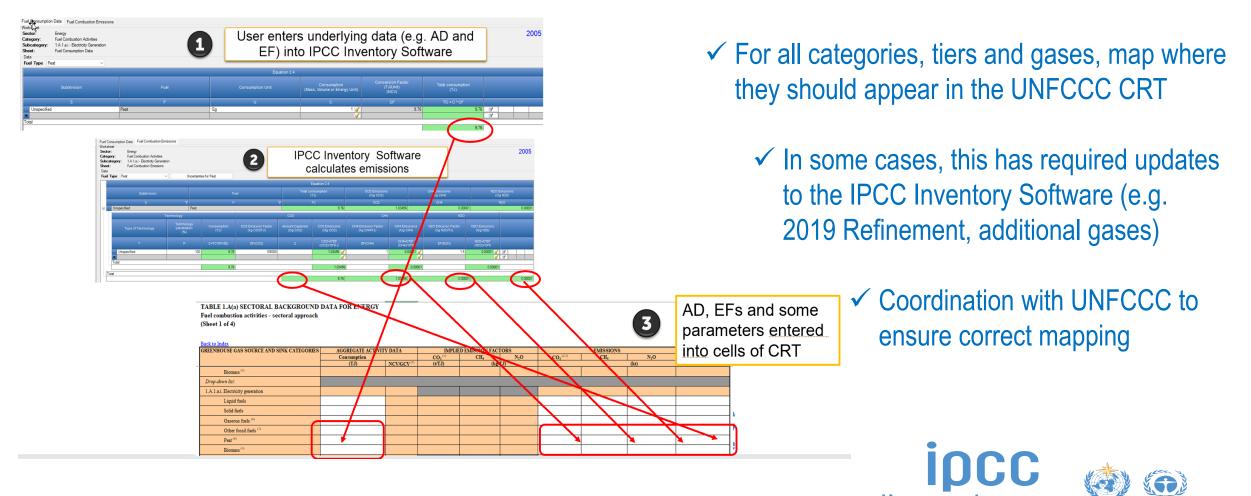

### **UNFCCC and IPCC cooperation to achieve interoperability**

• Step 2: Cell-by-cell mapping between IPCC Inventory Software and CRT, implementing visualization of CRT in IPCC Inventory Software

| ABLE 1.A(a) SECTORAL BACKGRO                                    | UND DATA FOR ENERGY                                                                                                    | OR ENERGY General Interestions for Column II<br>I Column C is "NO" for "NO" II Column C is "NO" for "SO" |         | General Instructions for Column J<br>If Column C is "NO" then "NO" | General Instructions for Column L<br>If Column C is "NO" then "NO"                                                                                                    |                                                                                                    |                                                                                                    |
|-----------------------------------------------------------------|----------------------------------------------------------------------------------------------------|----------------------------------------------------------------------------------------------------|---------|--------------------------------------------------------------------|----------------------------------------------------------------------------------------------------|----------------------------------------------------------------------------------------------------|----------------------------------------------------------------------------------------------------|
| inec combaction activities - sectoral approach<br>inect 2 of 4) | DATA FOR LALKON                                                                                                    |                                                                                                    |         |                                                                    | If Column C ISNOT 0 AND Column H is 0 then "NE"<br>In cells with "IE", clicking on $D$ dialogue window "IE" (see sheet) opens<br>In cells with "NE", clicking on $D$ dialogue window "NE" (see sheet) opens                                                                                                    | If Column CISNOT 0 AND Column J is 0 then "NE"<br>In cells with "IE", clicking on $p^0$ dialogue window "IE" (see sheet) opens<br>In cells with "NE", clicking on $p^0$ dialogue window "NE" (see sheet) opens                                                                                                    | If Column C ISNOT 0 AND Column L is 0 then "NE"<br>In cells with "IE", clicking on $\beta$ dialogue window "IE" (see sheet) opens<br>In cells with "NE", clicking on $\beta$ dialogue window "NE" (see sheet) opens |
| ack to Index                                                    |                                                                                                    |                                                                                                    |         |                                                                    | In cells with "FX", clicking on 🖉 dialogue window "FX" (see sheet) opens                                                                                                    | In cells with "FX", clicking on 🖉 dialogue window "FX" (see sheet) opens                                                                                                    | In cells with "FX", clicking on 🖉 dialogue window "FX" (see sheet) opens                                                                                                    |
| REENHOUSE GAS SOURCE AND SINK                                   | AGGREGATE ACTIVITY DATA                                                                                                    |                                                                                                    | IMPLIED | EMISSION FACTO                                                     | 15                                                                                                    | EMISSIONS                                                                                                    |                                                                                                    |
| ATEGORIES                                                       | Consumption                                                                                                    |                                                                                                    | CO.(1)  | CH <sub>4</sub> N <sub>2</sub>                                     | CO1 <sup>(2,1)</sup>                                                                                                    | CH                                                                                                    | N <sub>2</sub> O                                                                                                    |
|                                                                 | (1)                                                                                                    | NCV/GCV <sup>(1)</sup>                                                                                   | (UTJ)   | (kg/TJ)                                                            |                                                                                                    |                                                                                                    | 00                                                                                                    |
| A.2 Manufacturing industries and construction                   | SUM(C11:C16)                                                                                                    |                                                                                                    |         |                                                                    | SUM(H11:H15)                                                                                                    | SUM(J11:J16)                                                                                                    | \$UM(L11:L16)                                                                                                    |
| Liquid fuels                                                    | C18+C25+C32+C39+C46+C53+C60                                                                                                    |                                                                                                    |         |                                                                    | H18+H25+H32+H39+H46+H53+H60                                                                                                    | J18+J25+J32+J39+J46+J53+J60                                                                                                    | L18+L25+L32+L39+L46+L53+L60                                                                                                    |
| Solid fuels                                                     | C19+C26+C33+C40+C47+C54+C61                                                                                                    |                                                                                                    |         |                                                                    | H19+H26+H33+H40+H47+H54+H61                                                                                                    | J19+J26+J33+J40+J47+J54+J61                                                                                                    | L19+L26+L33+L40+L47+L54+L61                                                                                                    |
| Gaseous fuels (8)                                               | C20+C27+C34+C41+C48+C55+C62                                                                                                    |                                                                                                    |         |                                                                    | H20+H27+H34+H41+H48+H55+H62                                                                                                    | J20+J27+J34+J41+J48+J55+J62                                                                                                    | L20+L27+L34+L41+L48+L55+L62                                                                                                    |
| Other fossil fuels (7)                                          | C21+C28+C35+C42+C49+C56+C63                                                                                                    |                                                                                                    |         |                                                                    | H21+R28+R35+R42+R49+R56+R63                                                                                                    | J21+J28+J35+J42+J49+J56+J63                                                                                                    | L21+L28+L35+L42+L49+L56+L63                                                                                                    |
| Peat <sup>(0)</sup>                                             | C22+C29+C36+C43+C50+C57+C64                                                                                                    |                                                                                                    |         |                                                                    | H22+H29+H36+H43+H50+H57+H64                                                                                                    | J22+J29+J36+J43+J50+J57+J64<br>J23+J30+J37+J44+J51+J58+J65                                                                                                    | L22+L29+L36+L43+L50+L57+L64                                                                                                    |
| Biomass <sup>(3)</sup>                                          | C23+C30+C37+C44+C51+C58+C65<br>SUM(C18-C23)                                                                                                    |                                                                                                    |         |                                                                    | H23+H30+H37+H44+H51+H58+H65<br>SUM/H18 H22)                                                                                                    | J23+J30+J37+J44+J51+J58+J65<br>SUM/J18-J23)                                                                                                    | L23+L30+L37+L44+L51+L58+L65<br>SUM(L18-L23)                                                                                                    |
| 1.A.2.a. Iron and steel<br>Liquid fuels                         | SUM(C18 C23)<br>IPCC 1.A.2.a <fuel consumption="" data=""> SUM by fuel type (Liquid Fuels) Column TC</fuel>                                                                                                    | D33 Table1 A(a)s1                                                                                        |         |                                                                    | SUM(H18 H22)<br>IPCC 1 A 2 a <fuel combustion="" emissions=""> SUM by fael type (Liquid Faels) Column CO2</fuel>                                                                                                    | SUM(J18-J23)     IPCC 1.A.2.a <fuel combustion="" emissions=""> SUM by fuel type (Liquid Fuels) Column CH4</fuel>                                                                                                    | SUM(L18.L23)<br>P IPCC 1.A.2.a <fuel combustion="" emissions=""> SUM by fuel type (Liquid Fuels) Column N3</fuel>                                                                                                   |
| Solid faels                                                     | IPCC 1 A 2 a <fuel consumption="" data=""> SUM by fuel type (Solid Fuels) Column TC</fuel>                                                                                                    | D33 Table1 A(a)s1                                                                                        |         |                                                                    | IPCC 1.A.2.a <fuel combustion="" emissions=""> SUM by fuel type (Solid Fuels) Column CO2</fuel>                                                                                                    | IPCC 1.A.2.a <fuel combustion="" emissions=""> SUM by fuel type (Solid Fuels) Column CH4</fuel>                                                                                                    | PCC 1.A.2.4 <fuel combustion="" emissions=""> SUM by fuel type (Solid Fuels) Column N2</fuel>                                                                                                    |
| Gaseous fuels (8)                                               | IPCC 1 A 2 a <fuel consumption="" data=""> SUM by fuel type (Gaseous Fuels) Column TC</fuel>                                                                                                    | D33 Table1 A(a)s1                                                                                        |         |                                                                    | IPCC 1 A 2 a <fuel combustion="" emissions=""> SUM by fuel type (Gaseous Fuels) Column CO2</fuel>                                                                                                    | P IPCC 1 A 2.a <fuel combustion="" emissions=""> SUM by fuel type (Oaseous Fuels) Column CH4</fuel>                                                                                                    | PCC 1 A 2 a <fuel combustion="" emissions=""> SUM by fuel type (Gaseous Fuels) Column</fuel>                                                                                                    |
| Other fossil fuels (?)                                          | IPCC 1 A 2 a «Fuel Consumption Data» SUM by fuel type (Other Fossil Fuels) Column TC                                                                                                    | D33 Table1.A(a)s1                                                                                        |         |                                                                    | IPCC 1 A 2.a <fuel combustion="" emissions=""> SUM by fuel type (Other Fossil Fuels) Column CO2</fuel>                                                                                                    | P IPCC 1 A.2.a <fuel combustion="" emissions=""> SUM by fuel type (Other Fossil Fuels) Column CH4</fuel>                                                                                                    | P IPCC 1.A.2.a <fuel combustion="" emissions=""> SUM by fuel type (Other Fossil Fuels) Colu</fuel>                                                                                                    |
| Peat <sup>(3)</sup>                                             | IPCC 1 A 2 a «Fuel Consumption Data» SUM by fuel type (Peat) Column TC                                                                                                    | D33 Table1.A(a)s1                                                                                        |         |                                                                    | IPCC 1 A 2.a <fuel combustion="" emissions=""> SUM by fuel type (Peat) Column CO2</fuel>                                                                                                    | P IPCC 1 A 2.a <fuel combustion="" emissions=""> SUM by fuel type (Peat) Column CH4</fuel>                                                                                                    | P IPCC 1 A.2.a <fuel combustion="" emissions=""> SUM by fuel type (Peat) Column N2O</fuel>                                                                                                    |
| Biomass (7)                                                     | IPCC 1.A.2.a <fuel consumption="" data=""> SUM by fuel type (Biomass) Column TC</fuel>                                                                                                    | D33 Table1.A(a)s1                                                                                        |         |                                                                    | IPCC 1 A 2.a <fuel combustion="" emissions=""> SUM by fuel type (Biomass) Column CO2</fuel>                                                                                                    | IPCC 1 A 2.a <fuel combustion="" emissions=""> SUM by fuel type (Biomass) Column CH4</fuel>                                                                                                    | IPCC 1.A.2.a <fuel combustion="" emissions=""> SUM by fuel type (Biomass) Column N2O</fuel>                                                                                                    |
| 1.A.2.b. Non-ferrous metals                                     | SUM(C25:C30)                                                                                                    |                                                                                                    |         |                                                                    | SUM(H25:H29)                                                                                                    | SUM(J25-J30)                                                                                                    | SUM(L25:L30)                                                                                                    |
| Liquid fuels<br>Solid fuels                                     | IPCC 1 A 2 b <fuel consumption="" data=""> SUM by fuel type (Liquid Fuels) Column TC</fuel>                                                                                                    | D33 Table1 A(a)s1                                                                                        |         |                                                                    | IPCC 1 A 2.b <fuel combustion="" emissions=""> SUM by fuel type (Liquid Fuels) Column CO2</fuel>                                                                                                    | 2 IPCC 1 A 2 b <fuel combustion="" emissions=""> SUM by fuel type (Liquid Fuels) Column CH4</fuel>                                                                                                    | PCC 1.A.2.b <fuel combustion="" emissions=""> SUM by fuel type (Liquid Fuels) Column N</fuel>                                                                                                    |
|                                                                 | IPCC 1.A.2.b <fuel consumption="" data=""> SUM by fuel type (Solid Fuels) Column TC<br/>IPCC 1.A.2.b <fuel consumption="" data=""> SUM by fuel type (Gaseous Fuels) Column TC</fuel></fuel>                                                                                                    | D33 Table1 A(a)s1<br>D33 Table1 A(a)s1                                                                   |         |                                                                    | IPCC 1.A.2.b. <fuel combustion="" emissions=""> SUM by fael type (Solid Fuels) Column CO2<br/>IPCC 1.A.2.b.<fuel combustion="" emissions=""> SUM by fael type (Gaseous Fuels) Column CO2</fuel></fuel>                                                                                                    | IPCC 1.A.2.b <fuel combustion="" emissions=""> SUM by fael type (Solid Faels) Column CH4     IPCC 1.A.2.b <fuel combustion="" emissions=""> SUM by fael type (Gaseous Faels) Column CH4</fuel></fuel>                                                                                                    | DCC 1 A 2.5 «Fuel combustion emissions» SUM by fuel type (Solid Fuels) Column N2<br>DCC 1 A 2.5 «Fuel combustion emissions» SUM by fuel type (Gaseous Fuels) Column                                                 |
| Gaseous fuels (0)                                               |                                                                                                    | D33 Table1 A(a)s1                                                                                        |         |                                                                    |                                                                                                    |                                                                                                    | PCC 1.A.2.6 <fuel combustion="" emissions=""> SUM by fuel type (Oaseous Fuels) Column<br/>P IPCC 1.A.2.6 <fuel combustion="" emissions=""> SUM by fuel type (Other Fossil Fuels) Column</fuel></fuel>               |
| Other fossil faels (7)                                          | IPCC 1.A.2.b <fuel consumption="" data=""> SUM by fuel type (Other Fossil Fuels) Column TC</fuel>                                                                                                    | D33 Table1 A(a)s1<br>D33 Table1 A(a)s1                                                                   |         |                                                                    | IPCC 1.A.2.b <fuel combustion="" emissions=""> SUM by fuel type (Other Fossil Fuels) Column CO2<br/>IPCC 1.A.2.b <fuel combustion="" emissions=""> SUM by fuel type (Peat) Column CO2</fuel></fuel>                                                                                                    | IPCC 1.A.2.b <fuel combustion="" emissions=""> SUM by fuel type (Other Fossil Fuels) Column CH4     IPCC 1.A.2.b <fuel combustion="" emissions=""> SUM by fuel type (Peat) Column CH4</fuel></fuel>                                                                                                    | PCC 1.A.2.6 «Fuel combustion emissions» SUM by fuel type (Other Possil Fuels) Col<br>PCC 1.A.2.6 «Fuel combustion emissions» SUM by fuel type (Peat) Column N2O                                                     |
| Peat <sup>(0)</sup><br>Biomass <sup>(0)</sup>                   | IPCC 1.A.2.b <fuel consumption="" data=""> SUM by fuel type (Peat) Column TC<br/>IPCC 1.A.2.b <fuel consumption="" data=""> SUM by fuel type (Biomass) Column TC</fuel></fuel>                                                                                                    | D33 Table1.A(a)s1                                                                                        |         |                                                                    | IPCC 1 A 2 b <fuel combustion="" emissions=""> SUM by fuel type (p-sa) Column CO2<br/>IPCC 1 A 2 b <fuel combustion="" emissions=""> SUM by fuel type (Biomass) Column CO2</fuel></fuel>                                                                                                    | IPCC 1.A 2.b <puel combustion="" emissions=""> SUM by fuel type (Poir) Column CH4     IPCC 1.A 2.b <puel combustion="" emissions=""> SUM by fuel type (Biomass) Column CH4</puel></puel>                                                                                                    | DCC 1A2.b (Fuel combustion emissions) SUM by fuel type (Pear) Column N20<br>(DCC 1A2.b (Fuel combustion emissions) SUM by fuel type (Biomass) Column N20                                                            |
| 1.A.2.c. Chemicals                                              | strategy (interaction of the second strategy (interaction of the second strategy (interaction of the second strategy (interaction of the second strategy (interaction of the second strategy) (interaction of the second strategy) (inter | 1000 10001 10001                                                                                         |         |                                                                    | SUPPORT A TAXAGE AND A SUPPORT AND A SUPPORT | STRAT27-127)                                                                                                    | SEMIT 22-1-22)                                                                                                    |
| Liquid fuels                                                    | IPCC 1.A.2.c <fuel consumption="" data=""> SUM by fuel type (Liquid Fuels) Column TC</fuel>                                                                                                    | D33 Table1 A(a)s1                                                                                        |         |                                                                    | IPCC 1 A 2.c <fuel combustion="" emissions=""> SUM by fuel type (Liquid Fuels) Column CO2</fuel>                                                                                                    | P IPCC 1 A 2 c <fuel combustion="" emissions=""> SUM by fuel type (Liquid Fuels) Column CH4</fuel>                                                                                                    | PCC 1 A.2.c <fuel combustion="" emissions=""> SUM by fuel type (Liquid Fuels) Column N</fuel>                                                                                                    |
| Solid fuels                                                     | IPCC 1 A 2 c <fuel consumption="" data=""> SUM by fuel type (Solid Fuels) Column TC</fuel>                                                                                                    |                                                                                                    |         |                                                                    | IPCC 1.A.2.c <fuel combustion="" emissions=""> SUM by fuel type (Solid Fuels) Column CO2</fuel>                                                                                                    | IPCC 1.A.2.c <fuel combustion="" emissions=""> SUM by fuel type (Solid Fuels) Column CH4</fuel>                                                                                                    | P DCC 1 A.2.c <fuel combustion="" emissions=""> SUM by fuel type (Solid Fuels) Column N2</fuel>                                                                                                    |
| Gaseous fuels (6)                                               | IPCC 1.A.2.c <fuel consumption="" data=""> SUM by fuel type (Gaseous Fuels) Column TC</fuel>                                                                                                    | D33 Table1.A(a)s1                                                                                        |         |                                                                    | IPCC 1 A.2.c <fuel combustion="" emissions=""> SUM by fuel type (Gaseous Fuels) Column CO2</fuel>                                                                                                    | IPCC 1.A.2.c <fuel combustion="" emissions=""> SUM by fuel type (Gaseous Fuels) Column CH4</fuel>                                                                                                    | PCC 1.A.2.c <fuel combustion="" emissions=""> SUM by fuel type (Gaseous Fuels) Column</fuel>                                                                                                    |
| Other fossil faels (7)                                          | IPCC 1.A.2.c <fuel consumption="" data=""> SUM by fuel type (Other Fossil Fuels) Column TC</fuel>                                                                                                    | D33 Table1.A(a)s1                                                                                        |         |                                                                    | IPCC 1 A 2.c <fuel combustion="" emissions=""> SUM by fuel type (Other Fossil Fuels) Column CO2</fuel>                                                                                                    | PCC 1 A 2 c <fuel combustion="" emissions=""> SUM by fuel type (Other Fossil Fuels) Column CH4</fuel>                                                                                                    | IPCC 1.A.2.c <fuel combustion="" emissions=""> SUM by fuel type (Other Fossil Fuels) Col</fuel>                                                                                                    |
| Peat <sup>(0)</sup>                                             | IPCC 1.A.2.c <fuel consumption="" data=""> SUM by fuel type (Peat) Column TC</fuel>                                                                                                    | D33 Table1 A(a)s1                                                                                        |         |                                                                    | IPCC 1.A.2.c <fuel combustion="" emissions=""> SUM by fuel type (Peat) Column CO2</fuel>                                                                                                    | IPCC 1.A.2.c <fuel combustion="" emissions=""> SUM by fuel type (Peat) Column CH4</fuel>                                                                                                    | PCC 1 A.2.c <fuel combustion="" emissions=""> SUM by fuel type (Peat) Column N2O</fuel>                                                                                                    |
| Biomass (7)                                                     | IPCC 1.A.2.c <fuel consumption="" data=""> SUM by fuel type (Biomass) Column TC</fuel>                                                                                                    | D33 Table1.A(a)s1                                                                                        |         |                                                                    | IPCC 1 A.2.c <fuel combustion="" emissions=""> SUM by fuel type (Biomass) Column CO2</fuel>                                                                                                    | PCC 1.A.2.c <fuel combustion="" emissions=""> SUM by fuel type (Biomass) Column CH4</fuel>                                                                                                    | PCC 1.A.2.c <fuel combustion="" emissions=""> SUM by fuel type (Biomass) Column N2O</fuel>                                                                                                    |
| 1.A.2.d. Pulp, paper and print                                  | SUM(C39.C44)                                                                                                    |                                                                                                    |         |                                                                    | SUM(H393H43)                                                                                                    | SUM(J39-J44)                                                                                                    | SUM(L39:L44)                                                                                                    |
| Liquid fuels<br>Solid fuels                                     | IPCC 1.A.2.d <fuel consumption="" data=""> SUM by fuel type (Liquid Fuels) Column TC<br/>IPCC 1.A.2.d <fuel consumption="" data=""> SUM by fuel type (Solid Fuels) Column TC</fuel></fuel>                                                                                                    | D33 Table1.A(a)s1<br>D33 Table1.A(a)s1                                                                   |         |                                                                    | IPCC 1 A 2 d <fuel combustion="" emissions=""> SUM by fael type (Liquid Faels) Column CO2<br/>IPCC 1 A 2 d <fuel combustion="" emissions=""> SUM by fael type (Solid Faels) Column CO2</fuel></fuel>                                                                                                    | PCC 1.A.2.d <fuel combustion="" emissions=""> SUM by fuel type (Liquid Fuels) Column CH4     PCC 1.A.2.d <fuel combustion="" emissions=""> SUM by fuel type (Solid Fuels) Column CH4</fuel></fuel>                                                                                                    | PCC1A2d <fuel combustion="" emissions=""> SUM by fuel type (Liquid Fuels) Column N<br/>PCC1A2d<fuel combustion="" emissions=""> SUM by fuel type (Solid Fuels) Column N2</fuel></fuel>                              |
| Gaseous fuets (0)                                               | IPCC 1.A.2.d «Fuel Consumption Data» SUM by fuel type (Gaseous Fuels) Column TC                                                                                                    | D33 Table1 A(a)s1                                                                                        |         |                                                                    | IPCC 1 A 2.4 «Fuel combustion emissions» SUM by fuel type (Solid Pdeb) Column CO2                                                                                                    | IPCC 1.A.2.d <puel combination="" emissions=""> SUM by fuel type (Gaseous Fuels) Column CH4     IPCC 1.A.2.d <puel combination="" emissions=""> SUM by fuel type (Gaseous Fuels) Column CH4</puel></puel>                                                                                                    | PCC 1 A 2.d <fuel combustion="" emissions=""> SUM by fuel type (Gaseous Fuels) Column 74</fuel>                                                                                                    |
| Other fossil fuels (7)                                          | IPCC 1.A.2.d <fuel consumption="" data=""> SUM by fuel type (Other Fossil Fuels) Column TC</fuel>                                                                                                    | D33 Table1 A(a)s1                                                                                        |         |                                                                    | IPCC 1 A 2 d <fuel combustion="" emissions=""> SUM by fuel type (Other Fossil Fuels) Column CO2</fuel>                                                                                                    | D TPCC 1.4.7.4 <fuel combustion="" emissions=""> SUM by fuel type (Other Fossil Fuels) Column CB4</fuel>                                                                                                    | PCC 1.A.2.d <fuel combustion="" emissions=""> SUM by fuel type (Other Fossil Fuels) Columnation</fuel>                                                                                                    |
| Peat <sup>(1)</sup>                                             | IPCC 1 A 2.d <fuel consumption="" data=""> SUM by fuel type (Peat) Column TC</fuel>                                                                                                    | D33 Table1 A(a)s1                                                                                        |         |                                                                    | IPCC 1 A 2.d <fuel combustion="" emissions=""> SUM by fuel type (Peat) Column CO2</fuel>                                                                                                    | P IPCC 1 A 2.d <fuel combustion="" emissions=""> SUM by fuel type (Peat) Column CH4</fuel>                                                                                                    | P IPCC 1 A.2.d <fuel combustion="" emissions=""> SUM by fuel type (Peat) Column N2O</fuel>                                                                                                    |
| Biomass (7)                                                     | IPCC 1.A.2.d <fuel consumption="" data=""> SUM by feel type (Biomass) Column TC</fuel>                                                                                                    | D33 Table1 A(a)s1                                                                                        |         |                                                                    | IPCC 1 A 2.4 <fuel combustion="" emissions=""> SUM by fuel type (Biomass) Column CO2</fuel>                                                                                                    | PCC 1 A.2.d <fuel combustion="" emissions=""> SUM by fuel type (Biomass) Column CH4</fuel>                                                                                                    | PCC 1.A.2.d <fuel combustion="" emissions=""> SUM by fuel type (Biomass) Column N2O.</fuel>                                                                                                    |
| 1.A.2.e. Food processing, beverages and tobacco                 | SUM(C46:C51)                                                                                                    |                                                                                                    |         |                                                                    | SUM(H46:H50)                                                                                                    | SUM(J46-J51)                                                                                                    | SUM(L46:L51)                                                                                                    |
| Liquid faels                                                    | IPCC 1 A 2 e «Fuel Consumption Data» SUM by fuel type (Liquid Fuels) Column TC                                                                                                    |                                                                                                    |         |                                                                    | IPCC 1 A 2.e <fuel combustion="" emissions=""> SUM by fael type (Liquid Faels) Column CO2</fuel>                                                                                                    | PCC 1 A 2 e «Fuel combustion emissions» SUM by fuel type (Liquid Fuels) Column CR4                                                                                                    | PCC 1.A.2.e <fuel combustion="" emissions=""> SUM by fuel type (Liquid Fuels) Column N</fuel>                                                                                                    |
| Solid fuels                                                     | IPCC 1.A.2.e <fuel consumption="" data=""> SUM by fuel type (Solid Fuels) Column TC</fuel>                                                                                                    | D33 Table1 A(a)s1                                                                                        |         |                                                                    | IPCC 1 A 2.e <fuel combustion="" emissions=""> SUM by fuel type (Solid Fuels) Column CO2</fuel>                                                                                                    | 2 IPCC 1 A 2.e <fuel combustion="" emissions=""> SUM by fuel type (Solid Fuels) Column CH4</fuel>                                                                                                    | PCC 1 A 2.e <fuel combustion="" emissions=""> SUM by fuel type (Solid Fuels) Column N2</fuel>                                                                                                    |
| Gaseous fuels (9)                                               | IPCC 1 A 2 e <fuel consumption="" data=""> SUM by fuel type (Gaseous Fuels) Column TC</fuel>                                                                                                    | D33 Table1.A(a)s1                                                                                        |         |                                                                    | IPCC 1 A 2.e <fuel combustion="" emissions=""> SUM by fuel type (Gaseous Fuels) Column CO2</fuel>                                                                                                    | P IPCC 1.A.2.e <fuel combustion="" emissions=""> SUM by fuel type (Gaseous Faels) Column CH4</fuel>                                                                                                    | PCC 1 A.2.e <fuel combustion="" emissions=""> SUM by fael type (Gaseous Faels) Column</fuel>                                                                                                    |
| Other fossil fuels (7)                                          | IPCC 1.A.2.e <fuel consumption="" data=""> SUM by fuel type (Other Fossil Fuels) Column TC</fuel>                                                                                                    | D33 Table1 A(a)s1                                                                                        |         |                                                                    | IPCC 1 A.2.e «Fuel combustion emissions» SUM by fuel type (Other Fossil Fuels) Column CO2                                                                                                    | P IPCC 1 A.2.e <fuel combustion="" emissions=""> SUM by fuel type (Other Fossil Fuels) Column CH4 /<br/>O IPCC 1 A.2.e <fuel combustion="" emissions=""> SUM by fuel type (Other Fossil Fuels) Column CH4 /<br/>O IPCC 1 A.2.e <fuel combustion="" emissions=""> SUM by fuel type (Other Fossil Fuels) Column CH4 /<br/>O IPCC 1 A.2.e <fuel combustion="" emissions=""> SUM by fuel type (Other Fossil Fuels) Column CH4 /<br/>O IPCC 1 A.2.e <fuel combustion="" emissions=""> SUM by fuel type (Other Fossil Fuels) Column CH4 /<br/>O IPCC 1 A.2.e <fuel combustion="" emissions=""> SUM by fuel type (Other Fossil Fuels) Column CH4 /<br/>O IPCC 1 A.2.e <fuel combustion="" emissions=""> SUM by fuel type (Other Fossil Fuels) Column CH4 /<br/>O IPCC 1 A.2.e <fuel combustion="" emissions=""> SUM by fuel type (Other Fossil Fuels) Column CH4 /<br/>O IPCC 1 A.2.e <fuel combustion="" emissions=""> SUM by fuel type (Other Fossil Fuels) Column CH4 /<br/>O IPCC 1 A.2.e <fuel combustion="" emissions=""> SUM by fuel type (Other Fossil Fuels) Column CH4 /<br/>O IPCC 1 A.2.e <fuel combustion="" emissions=""> SUM by fuel type (Other Fossil Fuels) Column CH4 /</fuel></fuel></fuel></fuel></fuel></fuel></fuel></fuel></fuel></fuel></fuel> | PCC 1.A.2.e «Fuel combustion emissions» SUM by fuel type (Other Fossil Fuels) Coh                                                                                                    |
| Peat <sup>(0)</sup>                                             | IPCC 1.A.2.e <fuel consumption="" data=""> SUM by fuel type (Peat) Column TC</fuel>                                                                                                    | D33 Table1.A(a)s1<br>D33 Table1.A(a)s1                                                                   |         |                                                                    | IPCC 1.A.2.e <fuel combustion="" emissions=""> SUM by fuel type (Peat) Column CO2<br/>IPCC 1.A.2.e <fuel combustion="" emissions=""> SUM by fuel type (Biomass) Column CO2</fuel></fuel>                                                                                                    | IPCC 1.A.2.e <fuel combustion="" emissions=""> SUM by fuel type (Peat) Column CH4     IPCC 1.A.2.e <fuel combustion="" emissions=""> SUM by fuel type (Biomass) Column CH4</fuel></fuel>                                                                                                    | P IPCC 1.A.2.e <fuel combustion="" emissions=""> SUM by fuel type (Peat) Column N20</fuel>                                                                                                    |
| Biomass <sup>(3)</sup><br>1.A.2.f. Non-metallic minerals        | IPCC 1.A.2.e <fuel consumption="" data=""> SUM by fuel type (Biomass) Column TC<br/>SUM(C53:C58)</fuel>                                                                                                    | 233 TROUT A(4)61                                                                                         |         |                                                                    | IPCC LA.2.e <fuel combustion="" emissions=""> SUM by fuel type (Biomass) Column CO2<br/>SUM/H53 H57)</fuel>                                                                                                    | PCC 1 A.2.e <fuel combustion="" emissions=""> SUM by fuel type (Biomass) Column CH4<br/>SUM(J53-J58)</fuel>                                                                                                    | DCC 1 A 2.e <fuel combustion="" emissions=""> SUM by fuel type (Biomass) Column N2O<br/>SUM(L53:1.58)</fuel>                                                                                                    |
| Liquid fuels                                                    | IPCC 1 A 2 f <fuel consumption="" data=""> SUM by fuel type (Liquid Fuels) Column TC</fuel>                                                                                                    | D33 Table1 A(a)s1                                                                                        |         |                                                                    | IPCC 1.A.2.f <fuel combustion="" emissions=""> SUM by fuel type (Liquid Fuels) Column CO2</fuel>                                                                                                    | PCC 1 A 2 f <fuel combustion="" emissions=""> SUM by fuel type (Liquid Fuels) Column CH4</fuel>                                                                                                    | PCC 1 A 2 f <fuel combustion="" emissions=""> SUM by fuel true (Liquid Fuels) Column N</fuel>                                                                                                    |
| Solid faels                                                     | IPCC 1.A.2.f <fuel consumption="" data=""> SUM by fuel type (Solid Fuels) Column TC</fuel>                                                                                                    |                                                                                                    |         |                                                                    | IPCC 1 A 2 f «Fuel combustion emissions» SUM by fuel type (Solid Fuels) Column CO2                                                                                                    | IPCC 1 A 2 f <fuel combination="" emissions=""> SUM by fael type (Solid Fuels) Column CH4</fuel>                                                                                                    | P EPCC 1 A 2.f <fuel combustion="" emissions=""> SUM by fuel type (Solid Fuels) Column N2</fuel>                                                                                                    |
| Gaseous fuels (8)                                               | IPCC 1 A.2.f <fuel consumption="" data=""> SUM by fuel type (Gaseous Fuels) Column TC</fuel>                                                                                                    | D33 Table1.A(a)s1                                                                                        |         |                                                                    | IPCC 1 A 2.f <fuel combustion="" emissions=""> SUM by fuel type (Gaseous Fuels) Column CO2</fuel>                                                                                                    | IPCC 1 A.2.f <fuel combustion="" emissions=""> SUM by fuel type (Gaseous Fuels) Column CH4</fuel>                                                                                                    | PCC 1 A.2.f <fuel combustion="" emissions=""> SUM by fuel type (Gaseous Fuels) Column</fuel>                                                                                                    |
| Other fossil fuels (7)                                          | IPCC 1.A.2.f <fuel consumption="" data=""> SUM by fuel type (Other Fossil Fuels) Column TC</fuel>                                                                                                    | D33 Table1.A(a)s1                                                                                        |         |                                                                    | IPCC 1 A 2.f <fuel combustion="" emissions=""> SUM by fuel type (Other Fossil Fuels) Column CO2</fuel>                                                                                                    | PCC 1.A.2.f <fuel combustion="" emissions=""> SUM by fuel type (Other Fossil Fuels) Column CH4</fuel>                                                                                                    | PCC 1 A.2.f <fuel combustion="" emissions=""> SUM by fuel type (Other Fossil Fuels) Col</fuel>                                                                                                    |
| Peat <sup>(B)</sup>                                             | IPCC 1.A.2.f <fuel consumption="" data=""> SUM by fuel type (Peat) Column TC</fuel>                                                                                                    | D33 Table1 A(a)s1                                                                                        |         |                                                                    | IPCC 1 A 2.f <fuel combustion="" emissions=""> SUM by fuel type (Peat) Column CO2</fuel>                                                                                                    | P IPCC 1 A 2 f «Fuel combustion emissions» SUM by fuel type (Peat) Column CH4                                                                                                    | PCC 1 A 2.f <fuel combustion="" emissions=""> SUM by fuel type (Peat) Column N2O</fuel>                                                                                                    |
| Biomass <sup>(I)</sup>                                          | IPCC 1.A.2.f <fuel consumption="" data=""> SUM by fuel type (Biomass) Column TC</fuel>                                                                                                    | D33 Table1.A(a)s1                                                                                        |         |                                                                    | IPCC 1.A.2.f <fuel combustion="" emissions=""> SUM by fuel type (Biomass) Column CO2</fuel>                                                                                                    | P IPCC 1.A.2.f <fuel combustion="" emissions=""> SUM by fuel type (Biomass) Column CH4</fuel>                                                                                                    | PCC 1.A.2.f <fuel combustion="" emissions=""> SUM by fuel type (Biomass) Column N2O</fuel>                                                                                                    |
| 1A2g Other (II)                                                 | SUM(C60.C65)                                                                                                    |                                                                                                    |         |                                                                    | SUM(H60:H64)                                                                                                    | SUM(J60.J65)                                                                                                    | SUM(L60:L65)                                                                                                    |
| Liquid fuels<br>Solid fools                                     | C68+C75+C82+C89+C96+C103+SUM(C110:C113)+C120+C127<br>C69+C75+C82+C90+C97+C104+C121+C128                                                                                                    |                                                                                                    |         |                                                                    | H68+H75+H82+H89+H96+H103+SUM(H110 H113)+H120+H127<br>U694U764U814U904U974U1044U1214U128                                                                                                    | J68+J75+J82+J89+J96+J103+SUM(J110-J113)+J120+J127<br>569+J76+J82+J80+J87+U04+U21+J128                                                                                                    | L68+L75+L82+L89+L96+L103+SUM(L1101L113)+L120+L127<br>L68+L75+L82+L89+L96+L103+SUM(L1101L113)+L120+L127                                                                                                    |
| Solid faels                                                     | C09+C76+C85+C90+C97+C104+C121+C128<br>C70+C77+C84+C91+C98+C105+C115+C122+C129                                                                                                    |                                                                                                    |         |                                                                    | H69+H76+H83+H90+H97+H104+H121+H128<br>H70+H77+H84+H91+H98+H105+H115+H122+H129                                                                                                    | J69+J76+J83+J90+J97+J104+J121+J128<br>J70+J77+J84+J91+J98+J105+J115+J122+J129                                                                                                    | L09+L76+L83+L90+L97+L104+L121+L128<br>L70+L77+L84+L91+L98+L105+L115+L122+L129                                                                                                    |
| Gaseous fuels (8)<br>Other fossil fuels (7)                     | C71+C78+C85+C92+C99+C106+C115+C122+C139<br>C71+C78+C85+C92+C99+C106+C116+C123+C130                                                                                                    |                                                                                                    |         |                                                                    | H71+H78+H85+H92+H99+H106+H116+H123+H130                                                                                                    | J71+J78+J85+J92+J99+J106+J116+J123+J130                                                                                                    | L71+L78+L85+L92+L99+L106+L116+L123+L130                                                                                                    |
| Peat <sup>(1)</sup>                                             | C72+C79+C86+C93+C100+C107+C124+C131                                                                                                    |                                                                                                    |         |                                                                    | H72+H79+H86+H93+H100+H107+H124+H131                                                                                                    | J72+J79+J86+J93+J100+J107+J124+J131                                                                                                    | L72+L79+L86+L93+L100+L107+L124+L131                                                                                                    |
| Biomass <sup>(0)</sup>                                          | C73+C80+C87+C90+C10+C10+C10+C12+C131                                                                                                    |                                                                                                    |         |                                                                    | H73+H80+H87+H94+H101+H108+H117+H125+H132                                                                                                    | 172+319+360+353+3160+3124+3131                                                                                                    | L73+L80+L87+L94+L101+L108+L117+L124+L132                                                                                                    |
| Dropdown list                                                   | contraction of the second second second second second second second second second second second second second s                                                                                                    |                                                                                                    |         |                                                                    |                                                                                                    |                                                                                                    |                                                                                                    |
| 1.A.2.g.i. Manufacturing of machinery                           | SUM(C68:C73)                                                                                                    |                                                                                                    |         |                                                                    | SUM(H68:H72)                                                                                                    | SUM(J68-J73)                                                                                                    | SUM(L68:1.73)                                                                                                    |
| Liquid fuels                                                    | IPCC 1 A 2 h <fuel consumption="" data=""> SUM by fuel type (Liquid Fuels) Column TC</fuel>                                                                                                    | D33 Table1.A(a)s1                                                                                        |         |                                                                    | IPCC 1 A 2.h <fuel combustion="" emissions=""> SUM by fuel type (Liquid Fuels) Column CO2</fuel>                                                                                                    | PCC 1.A.2.h <fuel combustion="" emissions=""> SUM by fuel type (Liquid Fuels) Column CH4</fuel>                                                                                                    | PCC 1 A.2.h <fuel combustion="" emissions=""> SUM by fuel type (Liquid Fuels) Column N</fuel>                                                                                                    |
| Solid fuels                                                     | IPCC 1 A 2 h <fuel consumption="" data=""> SUM by fuel type (Solid Fuels) Column TC</fuel>                                                                                                    | D33 Table1 A(a)s1                                                                                        |         |                                                                    | IPCC 1 A 2 h <fuel combustion="" emissions=""> SUM by fuel type (Solid Fuels) Column CO2</fuel>                                                                                                    | P IPCC 1 A 2 h <fuel combustion="" emissions=""> SUM by fuel type (Solid Fuels) Column CH4</fuel>                                                                                                    | DPCC 1 A 2 h <fuel combustion="" emissions=""> SUM by fuel type (Solid Fuels) Column N2</fuel>                                                                                                    |
| Gaseous fuels (*)                                               | IPCC 1 A 2 h <fuel consumption="" data=""> SUM by fuel type (Gaseous Fuels) Column TC</fuel>                                                                                                    | D33 Table1 A(a)s1                                                                                        |         |                                                                    | IPCC 1 A 2.h «Fuel combustion emissions» SUM by fuel type (Gaseous Fuels) Column CO2                                                                                                    | PIPCC 1.A.2.h <puel combustion="" emissions=""> SUM by fuel type (Gaseous Fuels) Column CH4</puel>                                                                                                    | PCC 1 A.2.h <fuel combustion="" emissions=""> SUM by fuel type (Gaseous Fuels) Column</fuel>                                                                                                    |
| Other fossil faels (7)                                          | IPCC 1.A.2.h «Fuel Consumption Data» SUM by fuel type (Other Fossil Fuels) Column TC                                                                                                    | D33 Table1 A(a)s1                                                                                        |         |                                                                    | IPCC 1.A.2.h «Fuel combustion emissions» SUM by fuel type (Other Fossil Fuels) Column CO2                                                                                                    | // IPCC 1 A.2.h <fuel combustion="" emissions=""> SUM by fuel type (Other Fossil Fuels) Column CH4</fuel>                                                                                                    | PCC 1.A.2.h <fuel combustion="" emissions=""> SUM by fuel type (Other Fossil Fuels) Colu</fuel>                                                                                                    |

 For Sectoral / Background CRT, AD and emissions map from IPCC Inventory Software to CRT; IEF and summary tables calculated in CRT

 Additional explanatory information can be added in IPCC Inventory Software (e.g. documentation boxes, user/ Party comments, method/EF information, notation key explanations, including confidentiality)

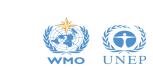

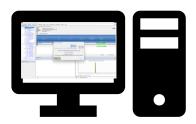

Step 1. User calculates annual/ time series of GHG Inventory in IPCC Inventory Software

 Interface will look the same as current version, with some updated categories/ gases to facilitate interoperability.

| PCC Categories 🚽 🗸                                                                                                    | Other Capture and storage or other re     |                                                     | ninistrate Window Help |                                            |     |               |                                                                                                    | - 8     |
|----------------------------------------------------------------------------------------------------|-------------------------------------------|-----------------------------------------------------|------------------------|--------------------------------------------|-----|---------------|----------------------------------------------------------------------------------------------------|---------|
| 2.D.4 - Other (please specify)<br>2.E - Electronics Industry<br>- 2.E.1 - Integrated Circuit or S<br>- 2.E.2 - TFT Flat Panel Displa<br>- 2.E.3 - Photovoltsics<br>- 2.E.4 - Hest Transfer Fluid<br>- 2.E.5 - Other (please specify) | Worksheet<br>Sector: Industrial Processes | s and Product Use<br>cts from Fuels and Solvent Use |                        |                                            |     |               |                                                                                                    | 2005    |
| 2.F - Product Uses as Substitute<br>= 2.F.1 - Refrigerat<br>= 2.F.1.a - Refr                                                                                                    |                                           | CR                                                  | T Data Set Manager     | -                                          | □ × |               |                                                                                                    | _       |
| - 2.F.1.b - Mob<br>- 2.F.2 - Foam Blo                                                                                                    |                                           | CRT Data Set name                                   | •                      | Date created                               | j.  |               | New CRT Data Set                                                                                             |         |
|                                                                                                    | 1990 - 1994                               |                                                     |                        | 12.05.2023 13:23:07                        |     |               | New CRT Data Set                                                                                             |         |
| 2 E E Salvesta                                                                                                    | 1995 - 2000<br>2001 - 2005                |                                                     |                        | 17.05.2023 08:22:13<br>17.05.2023 08:27:30 | F   | Name: Test 20 | 001 - 2005                                                                                                   |         |
|                                                                                                    | CCC JSON Test (SVK-1990)                  |                                                     |                        | 16.05.2023 10:07:36                        |     | Years:        | Year Se                                                                                                    | elected |
|                                                                                                    |                                           |                                                     |                        |                                            |     |               | 1991<br>1992<br>1993<br>1994<br>1995<br>1996<br>1996<br>1998<br>1999<br>2000<br>2000<br>2001<br>2001<br>2002 |         |

### Step 2. Access CRT interface in the Main Menu of IPCC Inventory Software

- Create / name the CRT data set to be generated
- Select the year(s) for export to CRT
- Feed worksheet data into CRT visualized in IPCC Inventory Software

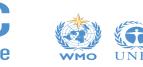

Note: Some images may be updated as we continue to finalize interoperability, taking into account comments received.

CRT Tables - Test 1990 - 1994

Refresh values

#### Step 3. Review visualized CRTs

Sector

Debug

Energy

Identify explanations needed (e.g. "NE" / documentation boxes)

log oolump width

 Table1
 Table1.A(a)s1
 Table1.A(a)s2
 Table1.A(a)s3
 Table1.A(a)s4
 Table1.A(b)
 Table1.A(c)
 Table1.A(d)
 Table1.B.1
 Table1.B.2
 Table1.C

 TABLE 1.D
 SECTORAL BACKGROUND DATA FOR ENERGY

International aviation and international navigation (international bunkers) and multilateral operations

1990

| GREENHOUSE GAS SOURCE AND SINK CATEGORIES                                                                                                    | ACTIVITY DAT                                                                                                    |           | IMPLIED EMISSION F                    | ACTORS  |          |                                          | EMISSIONS                                                  |                    |
|----------------------------------------------------------------------------------------------------|----------------------------------------------------------------------------------------------------|-----------|---------------------------------------|---------|----------|------------------------------------------|------------------------------------------------------------|--------------------|
|                                                                                                    | Consumption                                                                                                    | n i       | CO2                                   | CH4     | N2O      | CO2                                      | CH4                                                        | N                  |
|                                                                                                    | (TJ)                                                                                                    |           | (t/tJ)                                | (kg/TJ) | ( (g/TJ) | (kt)                                     | (kt)                                                       | (                  |
| 1.D.1.a. International aviation (aviation bunkers)                                                                                               |                                                                                                    | 660,700   |                                       |         |          | 39,209.101542                            | 0.320022                                                   |                    |
| Jet kerosene                                                                                                    |                                                                                                    | 456,000   |                                       |         |          | 32,603.995547                            | 0.2205                                                     |                    |
| Aviation gasoline                                                                                                    |                                                                                                    | 94,200    |                                       |         |          | 6,594.01804                              | 0.047092                                                   |                    |
| Biomass                                                                                                    |                                                                                                    | 110,500   |                                       |         |          | 11.087955                                | 0.052429                                                   |                    |
| 1.D.1.b. International navigation (marine bunkers)                                                                                               |                                                                                                    | 279,305.5 |                                       |         |          | 13,885.63975                             | 1.206939                                                   |                    |
| Residual fuel oil                                                                                                    |                                                                                                    | NO        |                                       | [       |          | FX                                       | NO                                                         |                    |
| Gas/diesel oil                                                                                                    | 6                                                                                                    | 102,705.5 |                                       | 1       |          | 7,534.23975                              | 0.718939                                                   |                    |
| Gasoline                                                                                                    |                                                                                                    | 88,600    |                                       |         |          | NE                                       | NE                                                         |                    |
| Other liquid fuels (please specify)                                                                                                    |                                                                                                    | 21,000    |                                       |         |          | 1,694                                    | 0.105                                                      |                    |
| Other liquid fuels [IPCC Software 1.A.3.d.i]                                                                                                    |                                                                                                    | 21,000    |                                       |         |          | 1,694                                    | 0.105                                                      |                    |
| Gaseous fuels (1)                                                                                                    |                                                                                                    | 24,000    |                                       |         |          | 1,346.4                                  | 0.168                                                      |                    |
| Biomass                                                                                                    |                                                                                                    | NO        |                                       | (       |          | NO                                       | NO                                                         |                    |
| Other fossil fuels (please specify) (2)                                                                                                    |                                                                                                    | 43,000    |                                       |         |          | 3,311                                    | 0.215                                                      |                    |
| Other fossil fuels [IPCC Software 1.A.3.d.i]                                                                                                    |                                                                                                    | 43,000    |                                       |         |          | 3,311                                    | 0.215                                                      |                    |
| 1.D.2. Multilateral operations (3)                                                                                                    |                                                                                                    | 299,900   |                                       |         |          | 15,403.292165                            | 1.5505                                                     |                    |
| Additional information                                                                                                    |                                                                                                    |           |                                       |         |          |                                          |                                                            |                    |
| Fuel consumption                                                                                                    | Domestic distribution (                                                                                                    | %) (a)    | International distribution (%) (a)    |         |          |                                          |                                                            |                    |
| Aviation                                                                                                    |                                                                                                    |           |                                       |         |          |                                          |                                                            |                    |
| Marine                                                                                                    |                                                                                                    |           |                                       |         |          |                                          |                                                            |                    |
| <                                                                                                    |                                                                                                    |           |                                       |         |          |                                          |                                                            |                    |
| gend                                                                                                    | - 4 Documenta                                                                                                    | ation box |                                       |         | _        | # IPCC Inventory S                       | offware notes                                              |                    |
| ) Including LNG for international navigation.                                                                                                    |                                                                                                    |           | de a detailed description of the fuel |         |          | ove that contain no inform               |                                                            |                    |
| ) Include information in the documentation box on which fuels are<br>cluded and provide a reference to the section in the NID where furth        | including international aviation and international navigation, in the releval<br>chapter 3 ("Energy" (CRT subsector 1.A)) of the NID. Use this document |           |                                       |         |          | are blank) will be<br>UNFCCC reportin    | calculated automatically l<br>ing tool. No action by the u | by the             |
| formation is provided.                                                                                                    | 1.D.1                                                                                                    |           |                                       |         |          | • Note that in CB1                       | Reporting, it is not nece                                  | ssarv tv           |
| Parties may choose whether to report or not report AD and IEFs for<br>ultilateral operations, consistently with the principle of confidentiality | stated                                                                                                    |           |                                       |         | •        | S enter data for son<br>bunkers. The IPC | ne fuel types used as inter<br>C Inventory software may    | rnationa<br>includ |
| the MPGs (chapter II). In any case, Parties should report the emiss<br>om multilateral operations, where available, under memo items in the      |                                                                                                    |           |                                       |         |          | v additional fuels fo                    | or bunkers not included he                                 | ere.               |
| ummary tables and in the sectoral report table for energy.                                                                                       |                                                                                                    |           |                                       |         |          | Please report in<br>liquid fuels includ  | the "Documentation Box"                                    |                    |

### Checks done for all tables / all years

Guidance available (CRT footnotes, and IPCC Inventory Software)

née

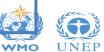

Review Values

#### Step 4. Finalize information for export to CRT

#### TABLE 1.A(a) SECTORAL BACKGROUND DATA FOR ENERGY Fuel combustion activities - sectoral approach (Sheet 2 of 4) Log column width GREENHOUSE GAS SOURCE AND SINK CATEGORIES AGGREGATE ACTIVITY DATA IMPLIED EMISSION FACTORS AMOUNT CAPTURED Information to Summary 3 CRT N2O (kg/TJ) Method (kt) 1.A.2 Manufacturing industries and construction 573,340 58,298,779 28.741785 4.739078 -3.883.895 Liquid fuels 15.420.599 19.617865 1.835238 -1.278.99535,465.82 0.9345 0.6141 -1,087.9 Solid fuels Click on relevant cell(s) Gaseous fuels (6) 5.080.8 0.552 0.5808 -300 Other fossil fuels (7) 1,397 1.3 1.24 -200 934,56 0.01952 -100 Peat (8) 0.01464 ACTIVITY DATA Biomass (3) 6,268 6.3179 0.4543 -917.4-1,550 A 2 a Iron and steel 9,304.97 6.66712 0.24401 3.036 0.1326 0.02652 -500 Liquid fuels Consumption 2,224.61 0.267 0.04005 -400 Solid fuels Gaseous fuels (6) 2,392.8 0.048 0.0048 -300 (TJ) Other fossil fuels (7) 717 0.3 0.04 -200 660,700 934.56 0.01952 0.01464 -100 Peat (8) 3.254 5.9 0.118 -50 Biomass (3) A.2.b. Non-ferrous metals NE, NO NE, NO NE, NO NE, NO 1 Edit NE NE NE NE Liquid fuels Method and EF info. Notation Key Summary Description Party comment User comment Official comment Refresh value Ű MPG Flexibility Provisio **CRT Variable Detail** Method Description Party comment User comment Official comment Description of the application of flexibility GUID: 72790959-e6dc-43f0-a39c-fd3959a7754b Clarification of capacity constrai CRT Variable Detail ~ T1 IPCC Tier 1 methodological approach Notation Key -T2 IPCC Tier 2 methodological approach ~ T3 IPCC Tier 3 methodological approach Summary Description Party comment User comment Official comment imeframe for improvement CR CORINAIR CS Country-Specific Variable description M Model RA IPCC Reference Approach Progress made in addressing areas of improvement Edit OTH Other Save Cancel

Step 4. Finalize information for export to CRT

|                                                                                                    |                                                                    | Refresh values<br>A(b)   Table1  |                                    | 1.A(d)   Tabl | e1.B.1 Table                                                   | 1.B.2   Table1.C   Table                                                                                                    | 1.D                                                                                                    |                                                                                                    |                                                                                                    |                                                                  |                       |                       |               |        |                 |      |
|----------------------------------------------------------------------------------------------------|--------------------------------------------------------------------|----------------------------------|------------------------------------|---------------|----------------------------------------------------------------|----------------------------------------------------------------------------------------------------|----------------------------------------------------------------------------------------------------|----------------------------------------------------------------------------------------------------|----------------------------------------------------------------------------------------------------|------------------------------------------------------------------|-----------------------|-----------------------|---------------|--------|-----------------|------|
| TABLE 1.A(a) SECTORAL BACKGROU<br>Fuel combustion activities - sectoral approach (Sheet                                                                                                    | JND DATA FO                                                        |                                  |                                    |               |                                                                |                                                                                                    |                                                                                                    |                                                                                                    |                                                                                                    |                                                                  |                       |                       |               | Γ      | Log column widt | iths |
| GREENHOUSE GAS SOURCE AND SINK CATEGORIES                                                                                                    | AGGREGATE ACTIV                                                    | VITY DATA                        | IMPLIED                            | EMISSION F    | ACTORS                                                         |                                                                                                    | EMISSIONS                                                                                                   |                                                                                                    | AMOUNT CAPTURED                                                                                                    |                                                                  |                       | Information to        | Summary 3 CRT |        |                 |      |
|                                                                                                    | Consumption                                                        | NCV/GCV                          | CO2                                | CH4           | N20                                                            | CO2                                                                                                    | CH4                                                                                                    | N20                                                                                                    | CO2                                                                                                    |                                                                  | 02                    | C                     | H4            | N      | N2O             |      |
|                                                                                                    |                                                                    |                                  | (UTJ)                              | (kg/TJ)       | (kg/TJ)                                                        | (kt)                                                                                                    | (kt)                                                                                                    | (kt)                                                                                                    | (kt)                                                                                                    | Method                                                           | EF                    | Method                | EF            | Method | EF              |      |
| Biomass (3)                                                                                                    | 95,950                                                             |                                  |                                    |               |                                                                | 1,711.6                                                                                                    | NE, NO                                                                                                    | NE, NO                                                                                                    | -200                                                                                                    |                                                                  |                       |                       | No.           |        |                 |      |
| 1.A.1.a. Public electricity and heat production (9)                                                                                                    | 736,660                                                            |                                  |                                    |               |                                                                | 47,640,2469                                                                                                    | 0.641994                                                                                                    | 0.528984                                                                                                  | -500                                                                                                    |                                                                  |                       |                       |               |        |                 |      |
| Liquid fuels                                                                                                    | 64,823                                                             | 0                                |                                    |               |                                                                | 1,547.2784                                                                                                    | 0.061869                                                                                                    | 0.012374                                                                                                  | NE, NO                                                                                                    |                                                                  |                       |                       |               |        |                 |      |
| Solid fuels                                                                                                    | 492.887                                                            |                                  |                                    |               |                                                                | 39,336.6685                                                                                                    | 0.403125                                                                                                    | 0.492461                                                                                                  | -300                                                                                                    |                                                                  |                       |                       |               |        |                 |      |
| Gaseous fuels (6)                                                                                                    | 48,000                                                             |                                  |                                    |               |                                                                | 2,692.8                                                                                                    | 0.048                                                                                                    | 0.0048                                                                                                    | NE, NO                                                                                                    |                                                                  |                       |                       |               |        |                 |      |
| Other fossil fuels (7)                                                                                                    | 64,500                                                             |                                  |                                    |               |                                                                | 4,063.5                                                                                                    | 0,129                                                                                                    | 0.01935                                                                                                   | NE, NO                                                                                                    |                                                                  |                       |                       |               |        |                 |      |
| Peat (8)                                                                                                    | NO                                                                 |                                  | 1                                  | 0             |                                                                | NO                                                                                                    | NO                                                                                                    | NO                                                                                                    | NO                                                                                                    |                                                                  |                       |                       |               |        |                 |      |
| Biomass (3)                                                                                                    | 66,450                                                             |                                  |                                    |               |                                                                | 1,711.6                                                                                                    | NE, NO                                                                                                    | NE, NO                                                                                                    | -200                                                                                                    |                                                                  |                       |                       |               |        |                 |      |
| 1.A.1.a.i. Electricity generation                                                                                                    | 692,460                                                            | NOV                              |                                    |               |                                                                | 47,640.2469                                                                                                    | 0.641994                                                                                                    | 0.528984                                                                                                  | -500                                                                                                    |                                                                  |                       |                       |               |        |                 |      |
| Liquid fuels<br>Solid fuels                                                                                                    | 20.623 492.887                                                     | NCV<br>NCV                       |                                    | -             |                                                                | 1,547.2784                                                                                                    | 0.061869 0.403125                                                                                           | 0.012374<br>0.492461                                                                                      | NE<br>-300                                                                                                    |                                                                  |                       |                       |               |        | 4               | -    |
| Gaseous fuels (6)                                                                                                    | 492,887                                                            |                                  |                                    |               |                                                                | 2,692.8                                                                                                    | 0.403125                                                                                                    | 0.492461                                                                                                  | -300<br>NE                                                                                                    | 1                                                                |                       |                       |               |        | 4               | -    |
| Other fossil fuels (7)                                                                                                    | 64,500                                                             |                                  |                                    |               |                                                                | 4,063.5                                                                                                    | 0.129                                                                                                    | 0.01935                                                                                                   | NE                                                                                                    |                                                                  |                       |                       |               |        |                 | -2   |
| Peat (8)                                                                                                    | 64,500<br>NO                                                       |                                  |                                    |               |                                                                | 4,063.5<br>NO                                                                                                    | NO                                                                                                    | 0.01935<br>NO                                                                                             | NO                                                                                                    |                                                                  |                       |                       |               |        |                 | -    |
| Biomass (3)                                                                                                    | 66,450                                                             |                                  |                                    |               |                                                                | 1,711.6                                                                                                    | NO                                                                                                    | NE                                                                                                    | -200                                                                                                    |                                                                  |                       |                       |               |        |                 | -    |
| 1.A.1.a.ii. Combined heat and power generation                                                                                                    | 44,200                                                             | 115.9                            | 1                                  |               | -                                                              | NE, NO                                                                                                    | NE, NO                                                                                                    | NE. NO                                                                                                    | NE, NO                                                                                                    | (A)                                                              |                       |                       |               |        |                 |      |
| Liquid fuels                                                                                                    | 44,200                                                             | NCV                              |                                    |               |                                                                | NE                                                                                                    | NE                                                                                                    | NE                                                                                                    | NE                                                                                                    |                                                                  |                       |                       |               |        |                 |      |
| Solid fuels                                                                                                    | NO                                                                 |                                  |                                    | -             |                                                                | NO                                                                                                    | NO                                                                                                    | NO                                                                                                    | NO                                                                                                    | 2                                                                |                       |                       |               |        |                 |      |
| Gaseous fuels (6)                                                                                                    | NO                                                                 |                                  |                                    |               |                                                                | NO                                                                                                    | NO                                                                                                    | NO                                                                                                    | NO                                                                                                    | 6                                                                |                       |                       |               |        |                 |      |
| Other fossil fuels (7)                                                                                                    | NO                                                                 |                                  |                                    |               |                                                                | NO                                                                                                    | NO                                                                                                    | NO                                                                                                    | NO                                                                                                    |                                                                  |                       |                       |               |        |                 |      |
| Peat (8)                                                                                                    | NO                                                                 |                                  |                                    |               |                                                                | NO                                                                                                    | NO                                                                                                    | NO                                                                                                    | NO                                                                                                    |                                                                  |                       |                       |               |        |                 |      |
| Biomass (3)                                                                                                    | NO                                                                 | NCV                              |                                    |               |                                                                | NO                                                                                                    | NO                                                                                                    | NO                                                                                                    | NO                                                                                                    |                                                                  |                       |                       |               |        |                 |      |
| 1.A.1.a iii. Heat plants                                                                                                    | NO                                                                 |                                  | 1                                  |               |                                                                | NO                                                                                                    | NO                                                                                                    | NO                                                                                                    | NO                                                                                                    |                                                                  |                       |                       |               |        |                 |      |
| Liquid fuels                                                                                                    | NO                                                                 |                                  |                                    |               |                                                                | NO                                                                                                    | NO                                                                                                    | NO                                                                                                    | NO                                                                                                    |                                                                  |                       |                       |               |        |                 |      |
| Solid fuels                                                                                                    | NO                                                                 |                                  |                                    |               |                                                                | NO                                                                                                    | NO                                                                                                    | NO                                                                                                    | NO                                                                                                    | 0                                                                |                       |                       |               |        |                 |      |
| Gaseous fuels (6)                                                                                                    | NO                                                                 | NCV                              |                                    |               |                                                                | NO                                                                                                    | 3                                                                                                    | NO                                                                                                    | NO                                                                                                    |                                                                  |                       |                       |               |        |                 |      |
| Other fossil fuels (7)                                                                                                    | NO                                                                 |                                  |                                    |               |                                                                | NO                                                                                                    | NO                                                                                                    | NO                                                                                                    | NO                                                                                                    |                                                                  |                       |                       |               |        | 4               |      |
| Peat (8)                                                                                                    | NO                                                                 |                                  |                                    |               |                                                                | NO                                                                                                    | NO                                                                                                    | NO                                                                                                    | NO                                                                                                    |                                                                  |                       |                       |               |        |                 |      |
| Biomass (3)                                                                                                    | NO                                                                 | NCV                              |                                    |               |                                                                | NO                                                                                                    | NO                                                                                                    | NO                                                                                                    | NO                                                                                                    |                                                                  |                       |                       |               |        |                 |      |
| 1.A.1.b. Petroleum refining                                                                                                    | 48,958                                                             |                                  |                                    |               | 1                                                              | 3,394.5936                                                                                                    | 0.146874                                                                                                    | 0.029375                                                                                                  | NE, NO                                                                                                    |                                                                  | 1. C                  |                       |               |        |                 |      |
| Liquid fuels                                                                                                    | 48,958                                                             |                                  |                                    |               | -                                                              | 3,394.5936<br>NO                                                                                                    | 0.146874                                                                                                    | 0.029375<br>NO                                                                                            | NE<br>NO                                                                                                    | 2                                                                |                       |                       |               |        | 4               | -    |
| Solid fuels                                                                                                    | NO                                                                 |                                  | -                                  |               |                                                                | NO                                                                                                    | NO<br>NO                                                                                                    | NO                                                                                                    | NO                                                                                                    |                                                                  |                       |                       |               |        |                 | -    |
| Gaseous fuels (6)                                                                                                    | NO                                                                 |                                  |                                    | -             |                                                                | NO                                                                                                    | NO                                                                                                    | NO                                                                                                    | NO                                                                                                    |                                                                  |                       |                       |               |        |                 | -    |
|                                                                                                    |                                                                    |                                  |                                    |               |                                                                |                                                                                                    |                                                                                                    |                                                                                                    |                                                                                                    |                                                                  |                       |                       |               |        |                 |      |
| end                                                                                                    |                                                                    |                                  |                                    | - 4           | IPCC Invent                                                    | lory Software notes                                                                                                    |                                                                                                    |                                                                                                    |                                                                                                    | 🕶 👎 De                                                           | bug                   |                       |               |        |                 |      |
| te: Minimum level of aggregation is needed to protect confidentify particular entity's/entities' confidential data.                                                                                                    |                                                                    |                                  |                                    |               | calculated in                                                  | ent the second note, users<br>n orange cells won't change                                                                                                    | e because of the input of                                                                                   | °C*.                                                                                                    |                                                                                                    |                                                                  | thod [22, 10] 0a3649c | b-7fd2-46c8-a9c6-7ad0 | f26d6c85      |        |                 |      |
| ceter: A Party may collapse rows below 1A.1 b and 1A.1 c. up to<br>gregated to protect confidential business and multitay informati-<br>tity(ies). The rows will be expanded for display purposes. An e<br>e documentation box. cet: All footnotes for this table are given at the end of the table<br>det: For the coverage of fuel categories, refer to the 2006 IPCC | on; and this data can be<br>xplanation of why this I<br>(sheet 4). | e used to iden<br>has been appli | tify particular<br>ied will be pro | wided in      | In *1.A.1.c.<br>Data* of the<br>category 2.0<br>(TJ) of all pr | Its above that contain no in<br>r the user is required.<br>i - Manufacture of solid fue<br>relevant category in the IP<br>C.1. Users that estimate GH<br>cocess inputs from category, in<br>sumed for the category, in | els - Solid fuels - Consur<br>CC Inventory Software a<br>G emissions from coke<br>y 2.C.1 are included. Ifn | nption" cell, activity data<br>are mapped, as are som<br>production in iron and<br>ecessary, the user sho | i from worksheet "Fuel co<br>e process inputs from cok<br>steel should ensure the er<br>ild revise the activity data | nsumption<br>ke production in<br>nergy content<br>to include the |                       |                       |               |        |                 |      |

#### Step 4. Finalize information for export to CRT – treatment of confidential information

| REENHOUSE GAS SOURCE AND SINK CATEGORIES        | AGGREGATE ACTI | VITY DATA | IMPLIED | EMISSION F | ACTORS   |              | EMISSIONS |          | AMOUNT CAPTURED |        |    | Information to | Summary 3 CRT |        |     |
|-------------------------------------------------|----------------|-----------|---------|------------|----------|--------------|-----------|----------|-----------------|--------|----|----------------|---------------|--------|-----|
|                                                 | Consumption    | NCV/GCV   | C02     | CH4        | N2O      | CO2 CH4      |           | N2O      | CO2             | CO2    |    | CH4            |               | N      | 120 |
|                                                 | (L1)           |           | (t/TJ)  | (kg/TJ)    | (kg/TJ)  | (kt)         | (kt)      | (kt)     | (kt)            | Method | EF | Method         | EF            | Method | EF  |
| 1.A.2 Manufacturing industries and construction | 573,340        |           |         |            |          | 58,298.779   | 28.741785 | 4.739078 | -3,883,895      |        |    |                |               |        |     |
| Liquid fuels                                    | 291,880        |           |         |            |          | 15,420.599   | 19.617865 | 1.835238 | -1,278.995      |        |    |                |               |        |     |
| Solid fuels                                     | 80,100         |           |         |            |          | 35,465.82    | 0.9345    | 0.6141   |                 |        |    |                |               |        |     |
| Gaseous fuels (6)                               | 96,000         |           |         |            |          | 5,080.8      | 0.552     | 0.5808   |                 |        |    |                |               |        |     |
| Other fossil fuels (7)                          | 10,000         |           |         |            |          | 1,397        | 1.3       |          |                 |        |    |                |               |        |     |
| Peat (8)                                        | 9,760          |           |         |            |          | 934.56       | 0.01952   |          |                 |        |    |                |               |        |     |
| Biomass (3)                                     | 85,600         |           |         |            |          | 6,268        | 6.3179    | 0.4543   | -917.4          |        |    |                |               |        |     |
| 1.A.2.a. Iron and steel                         | L              |           |         |            |          |              |           |          | 550             |        |    |                |               |        |     |
| Liquid fuels                                    | -10000         |           |         |            |          |              |           |          | 500             |        |    |                |               |        | 1   |
| Solid fuels                                     |                |           | 0       | 00603      | C        |              | NE        |          | 400             |        |    |                |               |        | 1   |
| Gaseous fuels (6)                               |                |           | U.      | 00003      | -        |              | INC       |          | 300             |        |    |                |               |        | 1   |
| Other fossil fuels (7)                          |                |           |         |            | - 41     |              |           |          | 200             |        |    |                |               |        | 1   |
| Peat (8)                                        |                |           |         |            | 1        | Edit         |           |          | 100             |        |    |                |               |        | 1   |
| Biomass (3)                                     |                |           |         |            |          |              | -         |          | -50             |        |    |                |               |        | 1   |
| 1.A.2.b. Non-ferrous metals                     |                |           |         |            | 1        |              | ana a 1   |          | NO              |        |    |                |               |        | 4   |
| Liquid fuels                                    | L <del> </del> |           |         |            | <b>a</b> | Notation Ke  | ey 🕨 🕨    | V C      | - NE            |        |    |                |               |        |     |
|                                                 |                |           |         |            | ~        |              |           |          |                 |        |    |                |               |        |     |
|                                                 |                |           |         |            |          | Refresh valu | -         |          |                 |        |    |                |               |        |     |

- In cells containing values, the only notation key is C (Confidential) allowing a user to mark that CRT Variable as "Confidential". A "C" flag is added as a suffix to the numeric value. While the value in the confidential cell is still visible in the software it will not be exported to CRT
- ✓ If issues are identified during the finalization phase, user may toggle to IPCC Inventory Software worksheets, and address issue. Selecting "Refresh value" will update view in CRT visualization tables

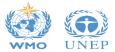

### Step 5. Generate JSON file for export to CRT

|                                               | CRT Data Set Manager                | - <b>-</b> ×        |                                |
|-----------------------------------------------|-------------------------------------|---------------------|--------------------------------|
| CRT Data Set n                                | hame                                | Date created        |                                |
| Test 1990 - 1994                              |                                     | 12.05.2023 13:23:07 |                                |
| Test 1995 - 2000                              |                                     | 17.05.2023 08:22:13 |                                |
| Test 2001 - 2005                              |                                     | 17.05.2023 08:27:30 |                                |
| UNFCCC JSON Test (SVK-1990)                   |                                     | 16.05.2023 10:07:36 |                                |
| ew CRT Data Set Edit CRT Data Set Open tables | Generate JSON Refresh values Delete | CRT Data Set Close  | JSON file importable by UNFCCC |

Step 6. User proceeds to conduct any QC checks in UNFCCC electronic reporting tool

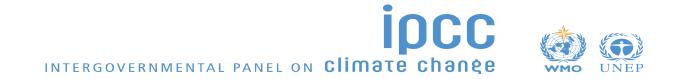

### **IPCC Inventory Software: CRT Export Quick Start Guide**

• First Iteration

IPCC Inventory Software

UNFCCC Interoperability –

**CRT Export Quick Start Guide** 

#### Contents

| Introduction 3                   |
|----------------------------------|
| CRT Data Set management 3        |
| What is CRT Data Set             |
| CRT Data Set management screen 3 |
| New CRT Data Set 4               |
| Edit CRT Data Set 5              |
| Open tables                      |
| Generate JSON                    |
| Refresh values7                  |
| Delete CRT Data Set              |
| CRT Tables                       |
| CRT Table actions 10             |
| Single-cell actions              |
| Multi-cell actions               |
| Editable cells 15                |
| CRT Table Documentation Box16    |

This Guide was prepared by the Technical Support Unit (TSU) of the IPCC Task Force on National Greenhouse Gas Inventories (TFI) to help users of the IPCC Inventory Software.

It has not been subject to formal IPCC review procedures.

 Description of functionalities in IPCC Inventory Software to prepare data for generation of JSON file for use by UNFCCC electronic reporting tool.

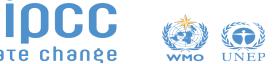

# The Road Ahead

- Multiple releases between now and COP28, and beyond to June 2024, are expected.
- ✓ The best way for Parties to prepare for reporting under the ETF, is to start today.
- Learn more about IPCC Inventory Software and download the latest version:

https://www.ipcc-nggip.iges.or.jp/software/index.html

Please continue to support us through testing and reporting your findings to <u>ipcc-software@iges.or.jp</u>

In the 7<sup>th</sup> IPCC assessment cycle (from end of July 2023) the plan may be subject to changes, depending on consideration by the IPCC and the new Bureau of the Task Force on National Greenhouse Gas Inventories

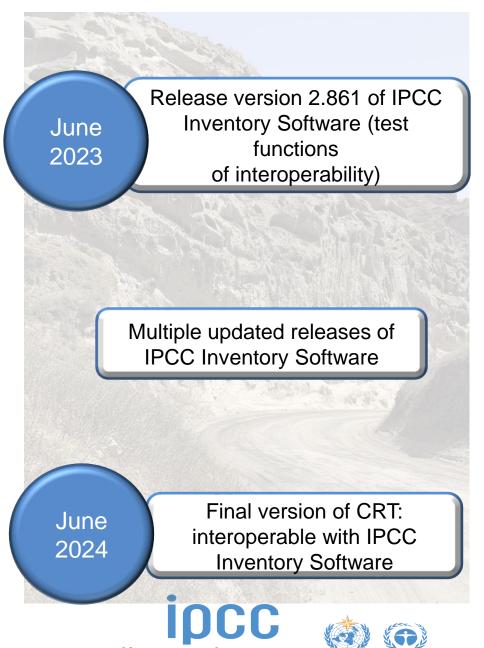

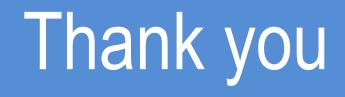

### https://www.ipcc-nggip.iges.or.jp/index.html

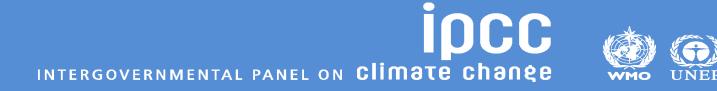